## **Throughput Time Calendar**

To actually define your working days without a database triggered calendar, use the throughput time calendar to manually define your working days to be considered in any throughput time calculation.

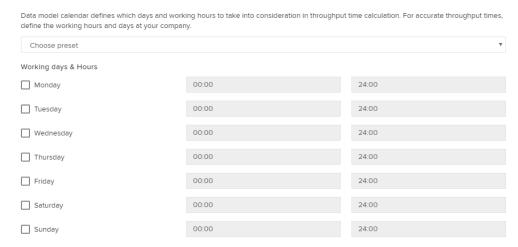

You can either manually select the days and specify working hours, or choose pre-defined templates using the dropdown menu:

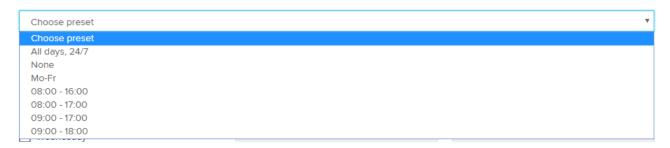